## **Telefonia mobilna <sup>278</sup>**

- *1G (generacja) oparte o sygnał analogowy; 2G – obsługuje połączenia telefoniczne, krótkie wiadomości tekstowe i niewielkie ilości danych w protokole o nazwie MMS GSM (Global System for Mobile Communications) – usługi związane z transmisją głosu, danych oraz wiadomości w formie tekstowej lub multimedialnej.*
- *3G umożliwia jeszcze przegląd stron HTML, oglądanie filmów i słuchanie muzyki UMTS (Universal Mobile Telecommunications System)*

## **Telefonia mobilna <sup>279</sup>**

- *LTE (Long Term Evolution) poprawa prędkości bezprzewodowych łączy w celu zaspokojenia rosnącego popytu*
- *4G około pięć razy szybsza niż 3G, maksymalna prędkość pobierania 100 Mb/s*
- *5G ma być około trzy razy szybsze niż 4G, zapewniając transmisję na minimalnym poziomie 450 Mb/s aż do 10 000 Mb/s.*

## **Łączność bezprzewodowa <sup>280</sup>**

 *Bluetooth – technologia bezprzewodowej komunikacji krótkiego zasięgu pomiędzy różnymi urządzeniami elektronicznymi, takimi jak klawiatura, komputer, laptop, telefon itp.*

- *Standard IEEE 802.15*
- *Częstotliwość 2,4 GHz;*
- *Szybkość do 2,1 Mb/s*

## **NFC <sup>281</sup>**

*NFC (near-field communication) – krótkozasięgowy standard komunikacji bezprzewodowej pozwalający na wymianę danych na odległość do 20 centymetrów.*

- *Dosyć niska szybkość transferu danych do 400 kb/s.*
- *Odczytywanie znaczników NFC.*
- *Przesyłanie danych między urządzeniami.*
- *Inicjowanie zaplanowanych działań.*
- *Płatności zbliżeniowe.*

# **Netykieta <sup>282</sup>**

- *Netykieta jest to zbiór zasad kultury obowiązującej wszystkich(!) w Internecie. Służyć ma uświadomieniu bądź przypomnieniu pewnych zasad obowiązujących w społeczności internautów.*
- *3 główne zasady:*
	- Myśl!
	- Nie działaj na czyjąś szkodę!
	- Nie nadużywaj!

# **Netykieta <sup>283</sup>**

### *E-mail*

- Odbieraj pocztę codziennie.
- Pisz listy w formacie tekstowym, a nie HTML.
- Nie przesyłaj pocztą elektroniczną dużych plików.
- Gdy rozsyłasz pocztę do grupy osób, korzystaj z pola BCC czyli UDW (Ukryty do Wiadomości), gdyż nie każdy sobie życzy by jego adres e-mail został ujawniony innym adresatom.
- Dostosuj formę wiadomości do statusu odbiorcy.
- Zawsze podpisuj wysyłane wiadomości.

# **Netykieta <sup>284</sup>**

### *Komentarze i dyskusje*

 Pisz rzeczowo i konkretnie, tak ażeby każdy Cię zrozumiał. Nie obrażaj nikogo.

- Zanim publicznie kogoś ocenisz w jakikolwiek sposób, przemyśl to na spokojnie i dwukrotnie.
- Unikaj wpisów mocno nacechowanych emocjonalne.
- Pamiętaj, że w Internecie nikt nie jest anonimowy!

### WSTĘP DO INFORMATYKI 4D **I ROK MATEMATYKI**

## **Część 10 Bezpieczeństwo informacji**

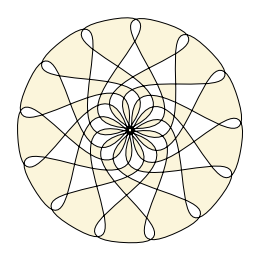

**Marta Tyran-Kamińska**

# **Zagrożenia <sup>286</sup>**

### *Zagrożenia fizyczne.*

- *•* **Awaria sprzętu.**
- *•* **Przypadkowe lub zamierzone uszkodzenie/zniszczenie sprzętu.**
- *•* **Utrata (zgubienie lub kradzież) sprzętu.**

### *Zagrożenie danych.*

- *•* **Nielegalne kopiowanie informacji.**
- *•* **Działanie szkodliwych programów.**
- *•* **Kradzież lub uszkodzenie informacji.**

### **Przeciwdziałania <sup>287</sup>**

- *Archiwizacja tworzenie kopii zapasowych.*
- *Bezpieczne przechowywanie kopii zapasowych.*
- *Stosowanie programów antywirusowych.*
- *Instalowanie wyłącznie programów pochodzących z zaufanych źródeł.*
- *Unikanie stron www, które żądają zainstalowania dodatkowego, niesprawdzonego oprogramowania (np. nietypowych wtyczek), czy logowania, bez protokołu HTTPS*
- *Fizyczna likwidacja danych przed "złomowaniem" nośników (płyt CD, DVD, HD, itp).*

# **Konfiguracja komputera <sup>288</sup>**

- *Konto z uprawnieniami administratora stosować tylko, do konfiguracji komputera i instalowania programów.*
- *Dla wszystkich użytkowników korzystających z komputera tworzyć oddzielne konta standardowe (z ograniczonymi uprawnieniami). Chronić wszystkie konta mocnymi hasłami. Zainstalować zaporę osobistą, ochronę antywirusową, antyspamową oraz przed oprogra*mowaniem typu "spyware".
- *Wyłączyć tryb HTML otwierania wiadomości e-mail w programie obsługującym pocztę.*

## **WiFi - Zasady bezpieczeństwa <sup>289</sup>**

- *Do zarządzania siecią WiFi należy używać połączenia przewodowego.*
- *Ograniczyć moc transmisji.*
- *Wyłączać router gdy nie jest używany.*
- *Stosować filtrowanie adresów MAC.*
- *Stosować szyfrowanie WPA2 (Wi-Fi Protected Access).*
- *Stosować długie hasła.*

## **Zasady tworzenia haseł <sup>290</sup>**

### *Nie należy używać*

- *•* **nazw użytkowników jako hasła (np. admin, admin1),**
- *•* **informacji związanych z własną osobą np. imion, nazwisk, dat urodzin,**
- *•* **nazw własnych ani słów języka naturalnego,**
- *•* **tego samego hasła do różnych serwisów.**

### *Każde hasło powinno*

- *•* **składać się z małych i wielkich liter, cyfr i znaków specjalnych,**
- *•* **wyglądać jak losowy ciąg znaków,**
- *•* **być długości co najmniej 8 znaków; czym dłuższe hasło tym trudniej je złamać.**

### *Nie zapamiętywać haseł w systemie*

## **Złośliwe oprogramowanie <sup>291</sup>**

- 
- *Wirusy, robaki, trojany, spyware, ransomware*
- *Wirus w ogólności segment programu, który dokleja się do innych programów w systemie,*
- *reprodukuje się wyłącznie w zasobach lokalnych danego komputera,*
- *nie może samodzielnie atakować innych maszyn,*
- *może się dostać do innego komputera poprzez płytę CD, pendrive lub zainfekowany plik w załączniku wiadomości e-mail, dokonuje aktów wandalizmu*

## **Robak <sup>292</sup>**

- *niezależny program, który rozpowszechnia się w sieci,*
- *transmituje własne kopie po sieci,*
	- *sam się powiela lub dokonuje aktów wandalizmu,*
- *załączniki e-maili, strony z udostępnianymi plikami, linki do zainfekowanych stron www, zużywa dużą ilość pamięci komputerowej, lub obciąża przepustowość, urządzenia przestają reagować na polecenia.*

# **Trojan <sup>293</sup>**

- *nazwa pochodzi od konia trojańskiego, udaje, że jest użyteczny lub pomocny, w rzeczywistości uszkadza komputer i kradnie dane,*
- *zainfekowany komputer może działać wolniej z powodu obciążenia procesora,*
- *rozprzestrzenia się za pośrednictwem zainfekowanego załącznika e-mail,*
- *lub jest częścią pobieranych plików z darmowymi grami, aplikacjami, filmami i kartkami z życzeniami.*

# **Spyware <sup>294</sup>**

*program szpiegujący; spy – szpieg, gromadzi informacje o użytkowniku: jego zwyczaje w Internecie, czy poufne dane,*

*korzysta z Internetu, aby przekazać te informacje osobom trzecim bez wiedzy użytkownika,*

*np. keylogger wysyła na wskazany adres informację o każdym wciśnięciu klawisza,*

*na ogół powiązany z innym oprogramowaniem, np. przy pobieraniu darmowej muzyki lub filmów,*

*może też być instalowane podczas otwierania załączników e-mail.*

### **Ransomware <sup>295</sup>**

- *odbiera dostęp do plików poprzez ich zaszyfrowanie; ransom – okup,*
- *po ataku, w zamian za przywrócenie dostępu do danych, przestępcy żądają zapłaty okupu,*
- *atakujący umieszczają złośliwy odnośnik lub załącznik w wiarygodnej, lecz fałszywej wiadomości e-mail,*
	- *zaszyfrowane zostają dokumenty, fotografie, pliki projektowe, wrażliwe dane przedsiębiorstwa, itp.*
- *potencjalnym celem ataku może stać się zarówno firma, jak i osoba prywatna*

# **Physhing <sup>296</sup>**

*typ ataku – za pomocą specjalnie spreparowanych wiadomości przestępcy nakłaniają ofiarę do wykonania określonej czynności,*

- *•* **otwarcie zainfekowanego załącznika,**
- *•* **podanie hasła na niezaufanej stronie,**
- *•* **kliknięcie w złośliwy link,**

 *wiadomości te wzbudzają zaciekawienie, pożądane emocje i chęć podjęcia natychmiastowego działania,*

 *wyłudzanie prywatnych danych (np. haseł do kont bankowych lub witryn internetowych, numerów kart kredytowych),*

 *[Trojan oraz ransomware w kampanii podszy](https://www.cert.pl/news/single/trojan-oraz-ransomware-w-kampanii-podszywajacej-sie-pod-inpost/)[wającej się pod InPost](https://www.cert.pl/news/single/trojan-oraz-ransomware-w-kampanii-podszywajacej-sie-pod-inpost/)*

### **Portale społecznościowe <sup>297</sup>**

- *Udostępnianie zbyt wielu informacji o swoich zamierzeniach i planach.*
- *Udostępnianie zbyt wielu informacji o sytuacji materialnej.*
- *Lekceważenie ochrony wizerunku własnego i innych osób.*
- *Internet nie zapomina!!!*
	- *Najlepiej założyć:*
	- *Cokolwiek co umieszczamy w sieci stanie się kiedyś dostępne publicznie.*

## **CERT <sup>298</sup>**

 *CERT (Computer Emergency Response Team) – Grupa Reagowania w Nagłych Wypadkach Komputerowych,*

*utworzona w listopadzie 1988 po pierwszym ataku robaka w Internecie,*

*internetowy "strażnik" bezpieczeństwa.*

### *Obowiązki:*

- *•* **analiza problemów związanych z bezpieczeństwem,**
- *•* **wydawanie ostrzeżeń związanych z bezpieczeństwem,**
- *•* **prowadzenie kampanii uświadamiających w celu zwiększenia bezpieczeństwa Internetu.**
- *CERT Polska jest częścią NASK, Kampania [STÓJ.POMYŚL.POŁĄCZ.](https://stojpomyslpolacz.pl)*

# **Korzystano z <sup>299</sup>**

### *[Wikipedia](https://pl.wikipedia.org/) [CERT Polska](https://www.cert.pl/)*

### *[NASK](https://www.nask.pl/)*

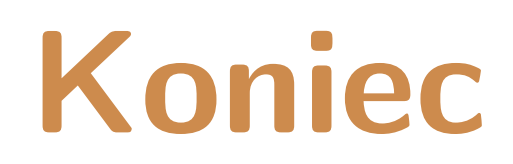

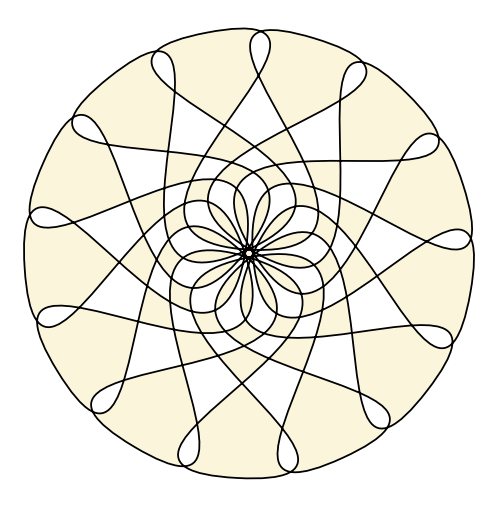

**Narzędzia: LATEX,** wrapfig**,** texpower **Rysunki:** *Inkscape*